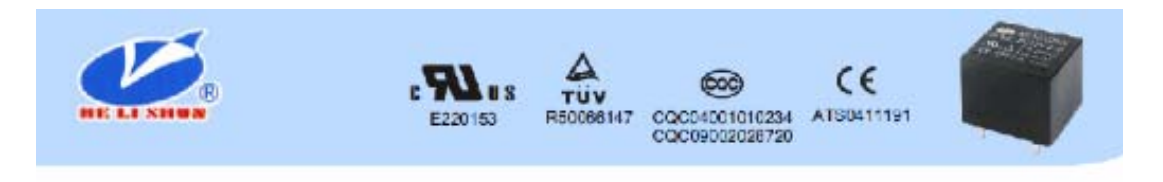

ORDERING CODE 订购代码

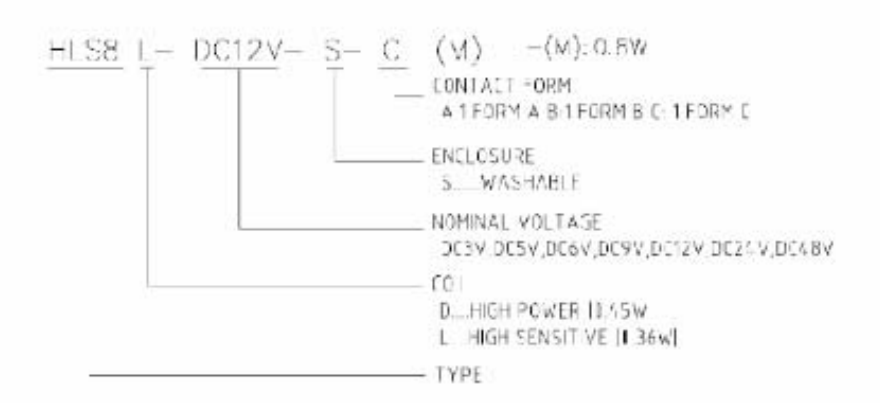

Outline Dimension 外形尺寸(mm)

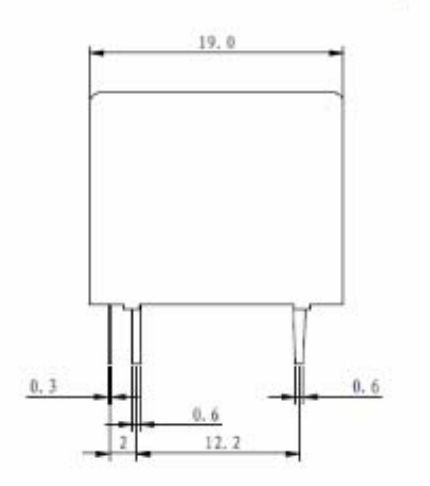

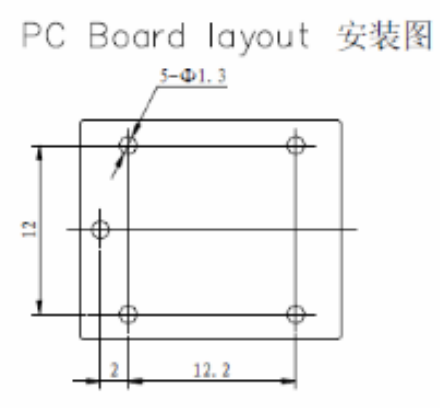

(Bottom View 底视)

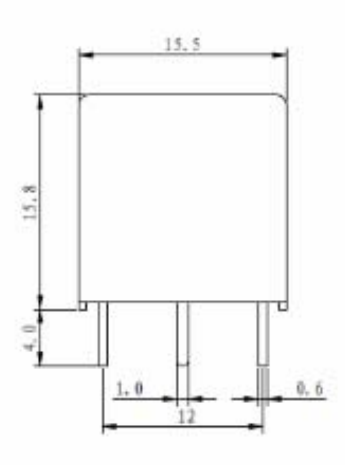

Wiring Diagram 接线图

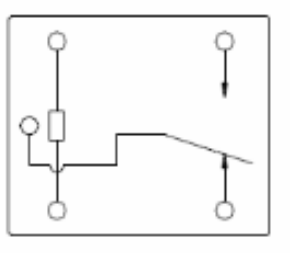

(Bottom View 底视)

勝特力材料886-3-5773766 胜特力电子(上海) 86-21-34970699 胜特力电子(深圳 86-755-83298787 Http://www.100y.com.tw